# NAG Library Routine Document

# H02DAF

<span id="page-0-0"></span>Note: before using this routine, please read the Users' Note for your implementation to check the interpretation of bold italicised terms and other implementation-dependent details.

### 1 Purpose

H02DAF solves general nonlinear programming problems with integer constraints on some of the variables.

## 2 Specification

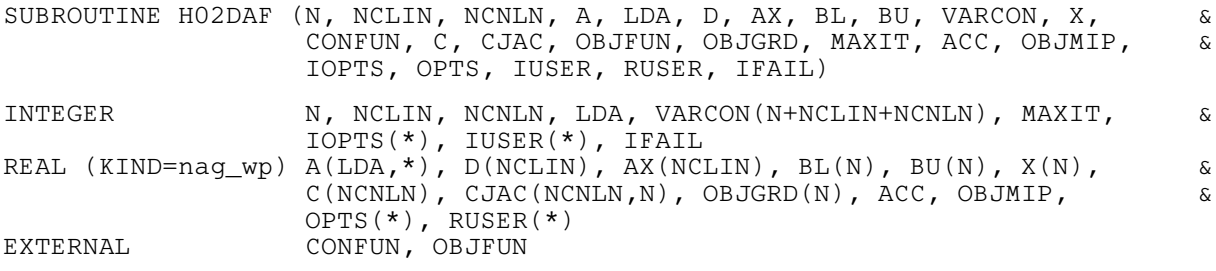

Before calling H02DAF, H02ZKF must be called with OPTSTR set to 'Initialize = h02daf'. Optional parameters may also be specified by calling H02ZKF before the call to H02DAF.

## 3 Description

H02DAF solves mixed integer nonlinear programming problems using a modified sequential quadratic programming method. The problem is assumed to be stated in the following general form:

> minimize  $x{\in}\{R^{n_c},Z^{n_i}\}$  $f(x)$ subject to  $c_j(x) = 0, \quad j = 1, 2, \dots, m_e$  $c_j(x) \geq 0, \quad j = m_e + 1, m_e + 2, \ldots, m$  $l \leq x_i \leq u, \quad i = 1, 2, \ldots, n$

with  $n_c$  continuous variables and  $n_i$  binary and integer variables in a total of n variables;  $m_e$  equality constraints in a total of m constraint functions.

Partial derivatives of  $f(x)$  and  $c(x)$  are not required for the  $n_i$  integer variables. Gradients with respect to integer variables are approximated by difference formulae.

No assumptions are made regarding  $f(x)$  except that it is twice continuously differentiable with respect to continuous elements of  $x$ . It is not assumed that integer variables are relaxable. In other words, problem functions are evaluated only at integer points.

The method seeks to minimize the exact penalty function:

$$
P_{\sigma}(x) = f(x) + \sigma ||g(x)||_{\infty}
$$

where  $\sigma$  is adapted by the algorithm and  $g(x)$  is given by:

$$
g(x) = c_j(x), = \min(c_j(x), 0), j = m_e + 1, m_e + 2, ..., m.
$$

Successive quadratic approximations are applied under the assumption that integer variables have a smooth influence on the model functions, that is function values do not change drastically when incrementing or decrementing an integer value. In practice this requires integer variables to be ordinal not categorical. The algorithm is stabilised by a trust region method including Yuan's second order corrections, see [Yuan and Sun \(2006\)](#page-1-0). The Hessian of the Lagrangian function is approximated by BFGS (see Section 11.4 in E04UCF/E04UCA) updates subject to the continuous and integer variables.

<span id="page-1-0"></span>The mixed-integer quadratic programming subproblems of the SQP-trust region method are solved by a branch and cut method with continuous subproblem solutions obtained by the primal-dual method of Goldfarb and Idnani, see Powell (1983). Different strategies are available for selecting a branching variable:

Maximal fractional branching. Select an integer variable from the relaxed subproblem solution with largest distance from next integer value

Minimal fractional branching. Select an integer variable from the relaxed subproblem solution with smallest distance from next integer value

and a node from where branching, that is the generation of two new subproblems, begins:

Best of two. The optimal objective function values of the two child nodes are compared and the node with a lower value is chosen

Best of all. Select an integer variable from the relaxed subproblem solution with the smallest distance from the next integer value

Depth first. Select a child node whenever possible.

This implementation is based on the algorithm MISOP as described in Exler *et al.* (2013).

Linear constraints may optionally be supplied by a matrix  $A$  and vector  $d$  rather than the constraint functions  $c(x)$  such that

$$
Ax = d \quad \text{or} \quad Ax \ge d.
$$

Partial derivatives with respect to x of these constraint functions are not requested by H02DAF.

#### 4 References

Exler O, Lehmann T and Schittkowski K (2013) A comparative study of SQP-type algorithms for nonlinear and nonconvex mixed-integer optimization Mathematical Programming Computation 4 383– 412

Mann A (1986) GAMS/MINOS: Three examples Department of Operations Research Technical Report Stanford University

Powell M J D (1983) On the quadratic programming algorithm of Goldfarb and Idnani Report DAMTP 1983/Na 19 University of Cambridge, Cambridge

Yuan Y-x and Sun W (2006) *Optimization Theory and Methods* Springer–Verlag

#### 5 Parameters

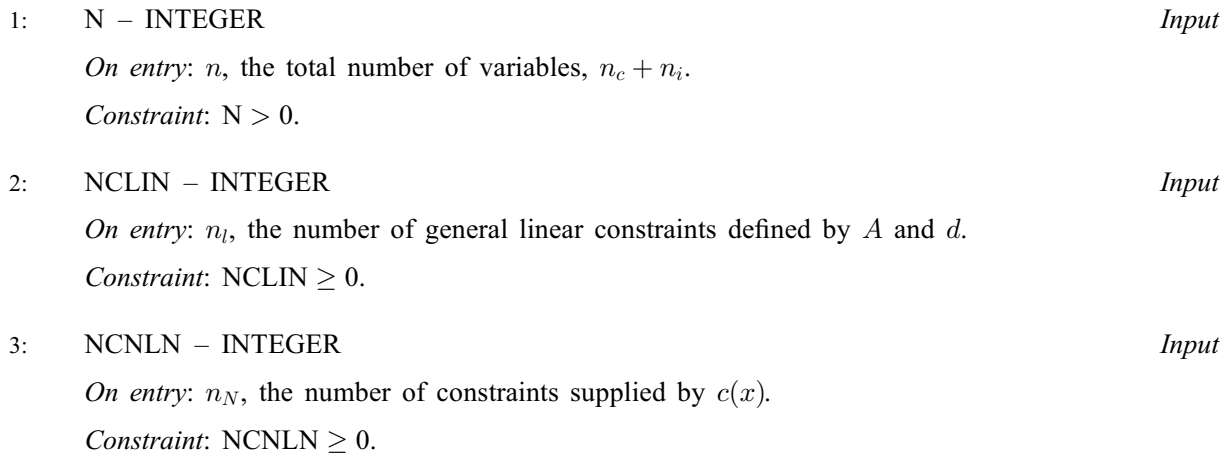

<span id="page-2-0"></span>4:  $A(LDA, *) - REAL (KIND = nagwp)$  array Input Note: the second dimension of the array A must be at least [N](#page-1-0) if [NCLIN](#page-1-0)  $> 0$ . On entry: the ith row of A must contain the coefficients of the ith general linear constraint, for  $i = 1, 2, \ldots, n_l$ . Any equality constraints must be specified first. If [NCLIN](#page-1-0)  $= 0$ , the array A is not referenced. 5: LDA – INTEGER Input

On entry: the first dimension of the array A as declared in the (sub)program from which H02DAF is called.

Constraint:  $LDA \geq max(1, NCLIN)$ .

- 6:  $D(NCLIN) REAL (KIND = nag wp) array$  $D(NCLIN) REAL (KIND = nag wp) array$  $D(NCLIN) REAL (KIND = nag wp) array$  Input On entry:  $d_i$ , the constant for the *i*th linear constraint. If [NCLIN](#page-1-0)  $= 0$ , the array D is not referenced.
- 7:  $AX(NCLIN) REAL(KIND=nagwp)$  $AX(NCLIN) REAL(KIND=nagwp)$  $AX(NCLIN) REAL(KIND=nagwp)$  array  $Output$ On exit: the final values of the linear constraints  $Ax$ .

If [NCLIN](#page-1-0)  $= 0$ , AX is not referenced.

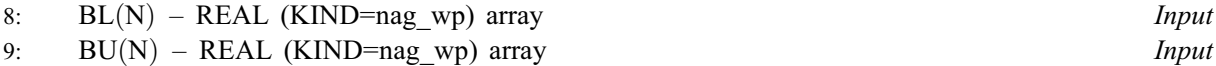

On entry: BL must contain the lower bounds,  $l_i$ , and BU the upper bounds,  $u_i$ , for the variables; bounds on integer variables are rounded, bounds on binary variables need not be supplied.

Constraint:  $BL(i) \leq BU(i)$ , for  $i = 1, 2, ..., N$ .

10:  $VARCON(N + NCLN + NCNLN) - INTEGR array$  $VARCON(N + NCLN + NCNLN) - INTEGR array$  $VARCON(N + NCLN + NCNLN) - INTEGR array$  $VARCON(N + NCLN + NCNLN) - INTEGR array$  $VARCON(N + NCLN + NCNLN) - INTEGR array$  Input

On entry: VARCON indicates the nature of each variable and constraint in the problem. The first  $n$ elements of the array must describe the nature of the variables, the next  $n<sub>L</sub>$  elements the nature of the general linear constraints (if any) and the next  $n<sub>N</sub>$  elements the general constraints (if any).

 $VARCON(j) = 0$ A continuous variable.

 $VARCON(j) = 1$ A binary variable.

 $VARCON(j) = 2$ 

An integer variable.

 $VARCON(j) = 3$ An equality constraint.

 $VARCON(j) = 4$ 

An inequality constraint.

Constraints:

VARCON $(j) = 0, 1$  or 2, for  $j = 1, 2, ..., N;$  $j = 1, 2, ..., N;$ VARCO[N](#page-1-0) $(j)$  = 3 or 4, for  $j = N + 1, \ldots, N + \text{NCLIN} + \text{NCNLN}$  $j = N + 1, \ldots, N + \text{NCLIN} + \text{NCNLN}$  $j = N + 1, \ldots, N + \text{NCLIN} + \text{NCNLN}$ ; At least one variable must be either binary or integer; Any equality constraints must precede any inequality constraints.

<span id="page-3-0"></span>11:  $X(N)$  $X(N)$  $X(N)$  – REAL (KIND=nag\_wp) array Input/Output Input/Output

On entry: an initial estimate of the solution, which need not be feasible. Values corresponding to integer variables are rounded; if an initial value less than half is supplied for a binary variable the value zero is used, otherwise the value one is used.

On exit: the final estimate of the solution.

12: CONFUN – SUBROUTINE, supplied by the NAG Library or the user. External Procedure

CONFUN must calculate the constraint functions supplied by  $c(x)$  and their Jacobian at x. If all constraints are supplied by A and d (i.e., NCNLN = 0), CONFUN will never be called by H02DAF and CONFUN may be the dummy routine H02DDM. (H02DDM is included in the NAG Library.) If  $NCNLN > 0$ , the first call to CONFUN will occur after the first call to [OBJFUN](#page-4-0).

```
The specification of CONFUN is:
SUBROUTINE CONFUN (MODE, NCNLN, N, VARCON, X, C, CJAC, NSTATE,
                  IUSER, RUSER)
                                                                 &
INTEGER MODE, NCNLN, N, VARCON(*), NSTATE, IUSER(*)
REAL (KIND=nag_wp) X(N), C(NCNLN), CJAC(NCNLN,N), RUSER(*)
1: MODE – INTEGER Input/Output
    On entry: indicates which values must be assigned during each call of OBJFUN. Only
    the following values need be assigned:
    MODE = 0Elements of C containing continuous variables.
    MODE = 1Elements of CJAC containing continuous variables.
    On exit: may be set to a negative value if you wish to terminate the solution to the
    current problem, and in this case H02DAF will terminate with IFAIL set to MODE.
2: NCNLN – INTEGER Input
     CJAC as
    declared in the (sub)program from which H02DAF is called. The number of constraints
    supplied by c(x), n_N.
3: N – INTEGER Input
    On entry: the second dimension of the array CJAC as declared in the (sub)program from
    which H02DAF is called. n, the total number of variables, n_c + n_i.
4: VARCON(*) – INTEGER array Input
    On entry: the array VARCON as supplied to H02DAF.
5: X(N) – REAL (KIND=nag wp) array Input
    On entry: the vector of variables at which the objective function and/or all continuous
    elements of its gradient are to be evaluated.
6: C(NCNLN) - REAL (KIND=nag wp) array Output
    On exit: must contain NCNLN constraint values, with the value of the ith constraint
    c_i(x) in C(j).
```
<span id="page-4-0"></span>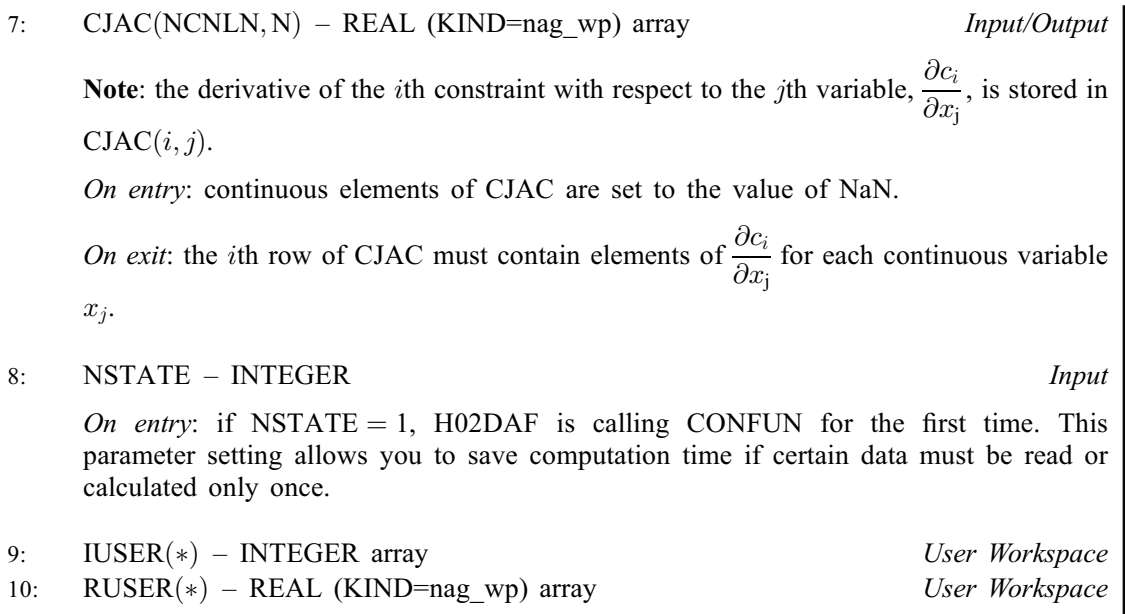

[CONFUN](#page-3-0) must either be a module subprogram USEd by, or declared as EXTERNAL in, the (sub)program from which H02DAF is called. Parameters denoted as Input must not be changed by this procedure.

13:  $C(NCNLN) - REAL (KIND=$  $C(NCNLN) - REAL (KIND=$  $C(NCNLN) - REAL (KIND=$ nag wp) array  $Output$ 

On exit: if [NCNLN](#page-1-0) > 0, C(*i*) contains the value of the *j*th constraint function  $c_i(x)$  at the final iterate, for  $j = 1, 2, \ldots$ , [NCNLN.](#page-1-0)

If [NCNLN](#page-1-0) = 0, the array C is not referenced.

14:  $CJAC(NCNLN, N) - REAL (KIND = nag wp) array$  $CJAC(NCNLN, N) - REAL (KIND = nag wp) array$  $CJAC(NCNLN, N) - REAL (KIND = nag wp) array$  $CJAC(NCNLN, N) - REAL (KIND = nag wp) array$  $CJAC(NCNLN, N) - REAL (KIND = nag wp) array$  Output

**Note:** the derivative of the *i*th constraint with respect to the *j*th variable,  $\frac{\partial c_i}{\partial x_j}$ , is stored in  $CJAC(i, j)$ .

On exit: if [NCNLN](#page-1-0)  $> 0$ , CJAC contains the Jacobian matrix of the constraint functions at the final iterate, i.e.,  $CJAC(i, j)$  contains the partial derivative of the *i*th constraint function with respect to the jth variable, for  $i = 1, 2, \ldots$ , [NCNLN](#page-1-0) and  $j = 1, 2, \ldots, N$ . (See the discussion of parameter CJAC under [CONFUN](#page-3-0).)

If [NCNLN](#page-1-0)  $= 0$ , the array CJAC is not referenced.

15: OBJFUN – SUBROUTINE, supplied by the user. External Procedure

OBJFUN must calculate the objective function  $f(x)$  and its gradient for a specified *n*-element vector  $x$ .

The specification of OBJFUN is:

```
SUBROUTINE OBJFUN (MODE, N, VARCON, X, OBJMIP, OBJGRD, NSTATE,
                  IUSER, RUSER)
INTEGER MODE, N, VARCON(*), NSTATE, IUSER(*)
REAL (KIND=nag_wp) X(N), OBJMIP, OBJGRD(N), RUSER(*)
```
1: MODE – INTEGER *Input/Output* 

&

On entry: indicates which values must be assigned during each call of OBJFUN. Only the following values need be assigned:

 $MODE = 0$ The objective function value, [OBJMIP.](#page-5-0)

<span id="page-5-0"></span> $MODE = 1$  $MODE = 1$ The continuous elements of OBJGRD. On exit: may be set to a negative value if you wish to terminate the solution to the current problem, and in this case H02DAF will terminate with [IFAIL](#page-6-0) set to [MODE.](#page-4-0) 2: N – INTEGER *Input* On entry: n, the total number of variables,  $n_c + n_i$ .  $3: \qquad \text{VARCON(*)} - \text{INTEGR array}$  Input On entry: the array VARCON as supplied to H02DAF. 4:  $X(N)$  – REAL (KIND=nag wp) array Input On entry: the vector of variables at which the objective function and/or all continuous elements of its gradient are to be evaluated. 5: OBJMIP – REAL (KIND=nag wp)  $Output$ On exit: must be set to the objective function value, f, if [MODE](#page-4-0) = 0; otherwise OBJMIP is not referenced. 6:  $OBJGRD(N) - REAL (KIND=naq wp) array$  Input/Output On entry: continuous elements of OBJGRD are set to the value of NaN. On exit: must contain the gradient vector of the objective function if  $MODE = 1$ , with OBJGRD $(j)$  containing the partial derivative of f with respect to continuous variable  $x_j$ ; otherwise OBJGRD is not referenced. 7: NSTATE – INTEGER *Input* On entry: if NSTATE = 1, H02DAF is calling [OBJFUN](#page-4-0) for the first time. This parameter setting allows you to save computation time if certain data must be read or calculated only once. 8:  $IUSER(*)$  – INTEGER array User Workspace 9:  $RUSER(*) - REAL (KIND = nagwp)$  array User Workspace [OBJFUN](#page-4-0) is called with the parameters [IUSER](#page-6-0) and [RUSER](#page-6-0) as supplied to H02DAF. You are free to use the arrays [IUSER](#page-6-0) and [RUSER](#page-6-0) to supply information to [OBJFUN](#page-4-0) as an alternative to using COMMON global variables.

[OBJFUN](#page-4-0) must either be a module subprogram USEd by, or declared as EXTERNAL in, the (sub)program from which H02DAF is called. Parameters denoted as *Input* must **not** be changed by this procedure.

16:  $OBJGRD(N) - REAL (KIND=nag wp) array$  $OBJGRD(N) - REAL (KIND=nag wp) array$  $OBJGRD(N) - REAL (KIND=nag wp) array$  Output

On exit: the objective function gradient at the solution.

#### 17: MAXIT – INTEGER *Input*

On entry: the maximum number of iterations within which to find a solution. If MAXIT is less than or equal to zero, the suggested value below is used.

Suggested value:  $MAXIT = 500$ .

18: ACC – REAL (KIND=nag\_wp) Input

On entry: the requested accuracy for determining feasible points during iterations and for halting the method when the predicted improvement in objective function is less than ACC. If ACC is

<span id="page-6-0"></span>less than or equal to  $\epsilon$  ( $\epsilon$  being the *machine precision* as given by X02AJF), the below suggested value is used.

Suggested value:  $ACC = 0.0001$ .

19: OBJMIP – REAL (KIND=nag\_wp) Output

On exit: with IFAIL  $= 0$ , OBJMIP contains the value of the objective function for the MINLP solution.

20: IOPTS(\*) – INTEGER array Communication Array

Note: the dimension of this array is dictated by the requirements of associated functions that must have been previously called. This array must be the same array passed as argument IOPTS in the previous call to H02ZKF.

21:  $OPTS(*)$  – REAL (KIND=nag wp) array Communication Array

Note: the dimension of this array is dictated by the requirements of associated functions that must have been previously called. This array must be the same array passed as argument OPTS in the previous call to H02ZKF.

On entry: the real option array as returned by H02ZKF.

- 22: IUSER(\*) INTEGER array User Workspace
- 23:  $RUSER(*) REAL (KIND = nagwp) array$  (See Workspace

IUSER and RUSER are not used by H02DAF, but are passed directly to [CONFUN](#page-3-0) and [OBJFUN](#page-4-0) and may be used to pass information to these routines as an alternative to using COMMON global variables.

#### 24: IFAIL – INTEGER *Input/Output*

On entry: IFAIL must be set to  $0, -1$  or 1. If you are unfamiliar with this parameter you should refer to Section 3.3 in the Essential Introduction for details.

For environments where it might be inappropriate to halt program execution when an error is detected, the value  $-1$  or 1 is recommended. If the output of error messages is undesirable, then the value 1 is recommended. Otherwise, if you are not familiar with this parameter, the recommended value is 0. When the value  $-1$  or 1 is used it is essential to test the value of IFAIL on exit.

On exit: IFAIL  $= 0$  unless the routine detects an error or a warning has been flagged (see Section 6).

## 6 Error Indicators and Warnings

If on entry IFAIL  $= 0$  or  $-1$ , explanatory error messages are output on the current error message unit (as defined by X04AAF).

Errors or warnings detected by the routine:

 $IFAIL = 1$ 

On entry,  $N = \langle value \rangle$ . Constraint:  $N > 0$ .

IFAIL  $= 2$ 

On entry, [NCLIN](#page-1-0) =  $\langle value \rangle$ . Constraint:  $NCLIN \geq 0$ .

### $IFAIL = 3$  $IFAIL = 3$

On entry, [NCNLN](#page-1-0) =  $\langle value \rangle$ . Constraint:  $NCNLN \geq 0$ .

#### $IFAIL = 4$  $IFAIL = 4$

On entry,  $LDA = \langle value \rangle$  and  $NCLIN = \langle value \rangle$ . Constraint:  $LDA \geq NCLIN$  $LDA \geq NCLIN$ .

#### $IFAIL = 5$  $IFAIL = 5$

On entry,  $BL(\langle value \rangle) > BU(\langle value \rangle)$  $BL(\langle value \rangle) > BU(\langle value \rangle)$  $BL(\langle value \rangle) > BU(\langle value \rangle)$ . Constraint:  $BL(i) \leq BU(i)$  $BL(i) \leq BU(i)$  $BL(i) \leq BU(i)$ , for  $i = 1, 2, ..., N$ .

#### $IFAIL = 6$  $IFAIL = 6$

On entry,  $VARCON(\langle value \rangle) = \langle value \rangle$ . Constraint: [VARCON](#page-2-0) $(i) = 0$ , 1 or 2, for  $i = 1, 2, \ldots, N$ .

#### $IFAIL = 7$  $IFAIL = 7$

On entry,  $VARCON(\langle value \rangle) = \langle value \rangle$ . Constraint: [VARCON](#page-2-0) $(i) = 3$  or 4, for  $i = N + 1, \ldots, N + \text{NCLIN} + \text{NCNLN}$  $i = N + 1, \ldots, N + \text{NCLIN} + \text{NCNLN}$  $i = N + 1, \ldots, N + \text{NCLIN} + \text{NCNLN}$  $i = N + 1, \ldots, N + \text{NCLIN} + \text{NCNLN}$  $i = N + 1, \ldots, N + \text{NCLIN} + \text{NCNLN}$ .

#### $IFAIL = 8$  $IFAIL = 8$

The supplied [OBJFUN](#page-4-0) returned a NaN value.

#### $IFAIL = 9$  $IFAIL = 9$

The supplied [CONFUN](#page-3-0) returned a NaN value.

#### $IFAIL = 10$  $IFAIL = 10$

On entry, the optional parameter arrays [IOPTS](#page-6-0) and [OPTS](#page-6-0) have either not been initialized or been corrupted.

#### $IFAIL = 11$  $IFAIL = 11$

On entry, there are no binary or integer variables.

#### $IFAIL = 12$  $IFAIL = 12$

On entry, linear equality constraints do not precede linear inequality constraints.

#### $IFAIL = 13$  $IFAIL = 13$

On entry, nonlinear equality constraints do not precede nonlinear inequality constraints.

#### $IFAIL = 81$  $IFAIL = 81$

One or more objective gradients appear to be incorrect.

#### $IFAIL = 91$  $IFAIL = 91$

One or more constraint gradients appear to be incorrect.

#### $IFAIL = 1001$  $IFAIL = 1001$

On entry,  $MAXIT = \langle value \rangle$ . Exceeded the maximum number of iterations.

#### $IFAIL = 1002$  $IFAIL = 1002$

More than the maximum number of feasible steps without improvement in the objective function. If the maximum number of feasible steps is small, say less than 5, try increasing it. Optional parameter **[Feasible Steps](#page-14-0)** =  $\langle value \rangle$ .

#### $IFAIL = 1003$  $IFAIL = 1003$

Penalty parameter tends to infinity in an underlying mixed-integer quadratic program; the problem may be infeasible. If  $\sigma$  is relatively low value, try a higher one, for example 10<sup>20</sup>. Optional parameter **[Penalty](#page-15-0)** =  $\langle value \rangle$ .

#### $IFAIL = 1004$  $IFAIL = 1004$

Termination at an infeasible iterate; if the problem is feasible, try a different starting value.

#### $IFAIL = 1005$  $IFAIL = 1005$

Termination with zero integer trust region for integer variables; try a different starting value. Optional parameter [Integer Trust Radius](#page-14-0) =  $\langle value \rangle$ .

#### $IFAIL = 1008$  $IFAIL = 1008$

The optimization failed due to numerical difficulties. Set optional parameter **[Print Level](#page-15-0)**  $=$  3 for more information.

#### [IFAIL](#page-6-0)  $< 0$

The optimization halted because you set [MODE](#page-4-0) negative in [OBJFUN](#page-4-0) or [MODE](#page-3-0) negative in [CONFUN,](#page-3-0) to  $\langle value \rangle$ .

#### $IFAIL = -99$  $IFAIL = -99$

An unexpected error has been triggered by this routine. Please contact NAG.

See Section 3.8 in the Essential Introduction for further information.

#### $IFAIL = -399$  $IFAIL = -399$

Your licence key may have expired or may not have been installed correctly.

See Section 3.7 in the Essential Introduction for further information.

 $IFAIL = -999$  $IFAIL = -999$ 

Dynamic memory allocation failed.

See Section 3.6 in the Essential Introduction for further information.

#### 7 Accuracy

Not applicable.

#### 8 Parallelism and Performance

H02DAF is not threaded by NAG in any implementation.

H02DAF makes calls to BLAS and/or LAPACK routines, which may be threaded within the vendor library used by this implementation. Consult the documentation for the vendor library for further information.

Please consult the [X06 Chapter Introduction](#page-0-0) for information on how to control and interrogate the OpenMP environment used within this routine. Please also consult the Users' Note for your implementation for any additional implementation-specific information.

### 9 Further Comments

None.

### 10 Example

Select a portfolio of at most p assets from n available with expected return  $\rho$ , is fully invested and that minimizes

subject to 
$$
\begin{array}{rcl}\nx^{\mathrm{T}} \Sigma x \\
r^{\mathrm{T}} x &=& \rho \\
\sum_{i=1}^{n} x_i &=& 1 \\
x_i &=& y_i \\
\sum_{i=1}^{n} y_i &=& p \\
x_i &=& 0 \text{ or } 1\n\end{array}
$$

where

 $x$  is a vector of proportions of selected assets

- $y$  is an indicator variable that describes if an asset is in or out
- $r$  is a vector of mean returns
- $\Sigma$  is the covariance matrix of returns.

This example is taken from [Mann \(1986\)](#page-1-0) with

$$
r = \begin{pmatrix} 8 & 9 & 12 & 7 \end{pmatrix}
$$
  
\n
$$
\Sigma = \begin{pmatrix} 4 & 3 & -1 & 0 \\ 3 & 6 & 1 & 0 \\ -1 & 1 & 10 & 0 \\ 0 & 0 & 0 & 0 \end{pmatrix}
$$
  
\n
$$
p = 3
$$
  
\n
$$
\rho = 10.
$$

Linear constraints are supplied through both  $A$  and  $d$ , and [CONFUN.](#page-3-0)

#### 10.1 Program Text

```
! H02DAF Example Program Text
! Mark 25 Release. NAG Copyright 2014.
    Module h02dafe_mod
! .. Implicit None Statement ..
      Implicit None
! .. Accessibility Statements ..
      Private
     Public \qquad \qquad \qquad \text{...} \qquad \qquad \text{...} \qquad \qquad \text{...} \qquad \qquad \text{...}Contains
      Subroutine objfun(mode,n, varcon,x, objmip, objgrd, nstate, iuser, ruser)
! .. Use Statements ..
       Use nag_library, Only: nag_wp
! .. Scalar Arguments ..
        Real (Kind=nag_wp), Intent (Out) :: objmip
        Integer, Intent (Inout) :: mode
        Integer, Intent (In) \qquad \qquad \text{ :: } n, \text{ nstate}! .. Array Arguments ..
        Real (Kind=nag_wp), Intent (Inout) :: objgrd(n), ruser(*)
        Real (Kind=nag_wp), Intent (In) \qquad \qquad :: \; x(n)Integer, Intent (Inout) :: iuser(*)
```

```
Integer, Intent (In) :: varcon(*)
! .. Executable Statements ..
       Continue
       If (mode==0) Then
! Objective value
         objmip = x(1)*(4.0_nag_wp*x(1)+3.0_nag_wp*x(2)-x(3))+\&x(2)*(3.0 \text{ nag }wp*x(1)+6.0 \text{ nag }wp*x(2)+x(3))+ kx(3)*(x(2)-x(1)+10.0 nag_wp*x(3))
       Else
! Objective gradients for continuous variables
         objgrd(1) = 8.0 nag_wp*x(1) + 6.0 nag_wp*x(2) - 2.0 nag_wp*x(3)
         objgrad(2) = 6.0 nag_wp*x(1) + 12.0_nag_wp*x(2) + 2.0_nag_wp*x(3)
        objgrad(3) = 2.0 nag_wp*(x(2)-x(1)) + 20.0 nag_wp*x(3)
        objgrd(4) = 0.0 nag_wp
       End If
       Return
     End Subroutine objfun
     Subroutine confun(mode,ncnln,n,varcon,x,c,cjac,nstate,iuser,ruser)
! .. Use Statements ..
      Use nag_library, Only: nag_wp
! .. Parameters ..
       Real (Kind=nag_wp), Parameter :: eight = 8.0_nag_wp
       Real (Kind=nag_wp), Parameter :: nine = 9.0_nag_wp
       Real (Kind=nag_wp), Parameter         :: seven = 7.0_nag_wp
      Real (Kind=nag_wp), Parameter :: twelve = 12.0_nag_wp
      Real (Kind=nag_wp), Parameter :: zero = 0.0_nag_wp
! .. Scalar Arguments ..
       Integer, Intent (Inout) :: mode<br>Integer, Intent (In) :: n, ncnln, nstate
      Integer, Intent (In)
! .. Array Arguments ..
       Real (Kind=nag_wp), Intent (Out) :: c(ncnln)
       Real (Kind=nag_wp), Intent (Inout) :: cjac(ncnln,n), ruser(*)
       Real (Kind=nag_wp), Intent (In) \qquad \qquad :: \; x(n)Integer, Intent (Inout) :: iuser(*)
      Integer, Intent (In) :: varcon(*)
! .. Local Scalars ..
      Real (Kind=nag_wp) :: rho
      Integer :: p
! .. Intrinsic Procedures ..
      Intrinsic :: real
! .. Executable Statements ..
       Continue
      If (mode==0) Then
! Constraints
        p = iuser(1)rho = \r{r}! Mean return rho:
        c(1) = eight*x(1) + nine*x(2) + twelve*x(3) + seven*x(4) - rho
! Maximum of p assets in portfolio:
        c(2) = real(p, kind = naqwp) - x(5) - x(6) - x(7) - x(8)Else
! Jacobian
        cjac(1,1:4) = (/eight, nine, twelve, seven/)! c(2) does not include continuous variables which requires
! that their derivatives are zero
        cjac(2,1:4) = zeroEnd If
      Return
     End Subroutine confun
   End Module h02dafe_mod
   Program h02dafe
! .. Use Statements ..
     Use nag_library, Only: h02daf, h02zkf, h02zlf, nag_wp, x04caf
```

```
Use h02dafe_mod, Only: confun, objfun
! .. Implicit None Statement ..
     Implicit None
! .. Parameters ..
     Real (Kind=nag_wp), Parameter :: bigish = 1.0E3_nag_wp
     Real (Kind=nag_wp), Parameter :: one = 1.0_nag_wp<br>Real (Kind=nag_wp), Parameter :: zero = 0.0_nag_wp
     Real (Kind=nag_wp), Parameter :: zero = 0<br>Integer, Parameter :: nout = 6
      Integer, Parameter :: nout = 6
! .. Local Scalars ..
     Real (Kind=nag_wp) :: acc, accqp, objmip
     Integer and the set of the set of the set of the set of the set of the set of the set of the set of the set of the set of the set of the set of the set of the set of the set of the set of the set of the set of the set of t
                                                lopts, maxit, n, nclin, ncnln, &
                                                optype
     Character (40) :: cvalue
! .. Local Arrays ..
     Real (Kind=nag_wp), Allocatable :: a(:,:), a(x):, b1(:), bu(:), &
                                               c(:), cjac(:,:), d(:), \&objgrd(:), x(:)
     Real (Kind=naq_wp) :: opts(100), ruser(1)
     Integer :: iopts(200), iuser(1)<br>Integer, Allocatable :: varcon(:)
     Integer, Allocatable
! .. Intrinsic Procedures ..
     Intrinsic : size
! .. Executable Statements ..
     Write (nout,*) 'H02DAF Example Program Results'
     Write (nout,*)
     n=8
     nclin = 5ncnln = 2lda = nclin
     Allocate (a(lda,n),d(nclin),ax(nclin),bl(n),bu(n),varcon(n+nclin+ncnln), &
       x(n),c(ncnln),cjac(ncnln,n),objgrd(n))
! Set variable types: continuous then binary
     \text{varcon}(1:4) = 0varcon(5:8) = 1! Set continuous variable bounds
     b1(1:4) = zerobu(1:4) = bigish! Bounds for binary variables need not be provided
     b1(5:8) = zerobu(5:8) = one! Set linear constraint, equality first
     varcon(n+1) = 3varcon(n+2:n+nclin) = 4! Set Ax=d then Ax>=d
     a(1:nclin,1:n) = zeroa(1,1:4) = onea(2,(1,5/)) = (7-one, one/)
     a(3,(72,6)) = (7-one, one/)
     a(4,(7,7)) = (7-one, one/)
     a(5,(4,8)) = (7-one, one/)
     d(1) = oned(2:5) = zero! Set constraints supplied by CONFUN, equality first
     varcon(n+nclin+1) = 3varcon(n+nclin+2) = 4liopts = size(iopts)
      \overline{\text{logis}} = \text{size}(\overline{\text{opts}})! Initialise communication arrays
      ifail = 0Call h02zkf('Initialize = H02DAF',iopts,liopts,opts,lopts,ifail)
```

```
! Optimisation parameters
     maxit = 500acc = 1.0E-6 nag wp
! Initial estimate (binary variables need not be given)
     x(1:4) = onex(5:8) = zero! Portfolio parameters p and rho
     iuser(1) = 3ruser(1) = 10.0 nag wp
     ifail = 0Call h02daf(n,nclin,ncnln,a,lda,d,ax,bl,bu,varcon,x,confun,c,cjac, &
       objfun,objgrd,maxit,acc,objmip,iopts,opts,iuser,ruser,ifail)
! Results
     If (ifail==0) Then
       Call x04caf('G','N',n,1,x,n,'Final estimate:',ifail)
! Query the accuracy of the mixed integer QP solver
       \tilde{i}fai\tilde{i} = -1Call h02zlf('QP Accuracy', ivalue, accqp, cvalue, optype, iopts, opts, ifail)
       If (ifail==0) Then
         Write (nout,'(/1x,a,1x,g12.4)') &
            'Requested accuracy of QP subproblems', accqp
       End If
       Write (nout,'(1x,a,1x,g12.4)') 'Optimised value:', objmip
     Else
       Write (nout,'(/1x,a,i4/)') 'h02daf returns ifail = ', ifail
     End If
   End Program h02dafe
```
#### 10.2 Program Data

None.

#### 10.3 Program Results

H02DAF Example Program Results

Final estimate: 1 1 0.3750 2 0.0000 3 0.5250 4 0.1000 5 1.0000 0,0000 7 1.0000 8 1.0000 Requested accuracy of QP subproblems 0.1000E-09<br>Optimised value: 2.925 Optimised value:

## 11 Optional Parameters

This section can be skipped if you wish to use the default values for all optional parameters, otherwise, the following is a list of the optional parameters available and a full description of each optional parameter is provided in [Section 11.1](#page-13-0).

[Branch Bound Steps](#page-13-0) [Branching Rule](#page-13-0) [Check Gradients](#page-14-0) [Continuous Trust Radius](#page-14-0) <span id="page-13-0"></span>[Descent](#page-14-0) [Descent Factor](#page-14-0) [Feasible Steps](#page-14-0) [Improved Bounds](#page-14-0) [Integer Trust Radius](#page-14-0) [Maximum Restarts](#page-14-0) [Minor Print Level](#page-14-0) [Modify Hessian](#page-14-0) [Node Selection](#page-14-0) [Non Monotone](#page-15-0) [Objective Scale Bound](#page-15-0) [Penalty](#page-15-0) [Penalty Factor](#page-15-0) [Print Level](#page-15-0) [QP Accuracy](#page-15-0) [Scale Continuous Variables](#page-15-0) [Scale Objective Function](#page-15-0) [Warm Starts](#page-16-0)

#### 11.1 Description of the Optional Parameters

For each option, we give a summary line, a description of the optional parameter and details of constraints.

The summary line contains:

the keywords;

a parameter value, where the letters  $a$ , i and r denote options that take character, integer and real values respectively.

All options accept the value DEFAULT in order to return single options to their default states.

Keywords and character values are case insensitive, however they must be separated by at least one space.

H02ZKF can be called to supply options, one call being necessary for each optional parameter. For example,

Call H02ZKF('Check Gradients = Yes', iopts, liopts, opts, lopts, ifail)

H02ZKF should be consulted for a full description of the method of supplying optional parameters.

For H02DAF the maximum length of the parameter CVALUE used by H02ZLF is 12.

#### **Branch Bound Steps**  $i$  Default  $\approx$  500

Maximum number of branch-and-bound steps for solving the mixed integer quadratic problems.

Constraint: Branch Bound Steps > 1.

#### Branching Rule a Default ¼ Maximum

Branching rule for branch and bound search.

**Branching Rule** = Maximum Maximum fractional branching.

**Branching Rule** = Minimum Minimum fractional branching.

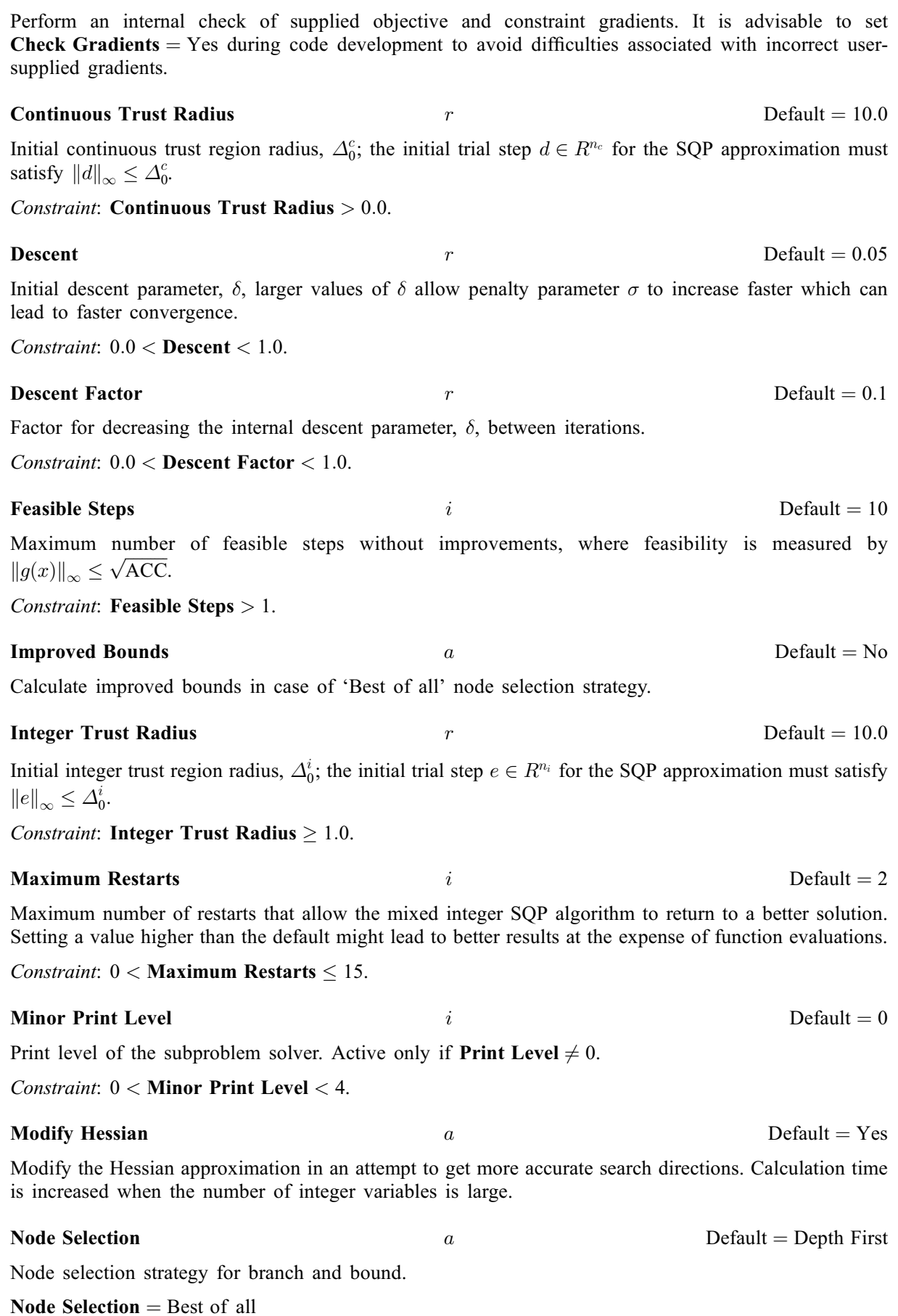

<span id="page-14-0"></span>**Check Gradients** a Default =  $No$ 

Large tree search; this method is the slowest as it solves all subproblem QPs independently.

<span id="page-15-0"></span>**[Node Selection](#page-14-0)**  $=$  Best of two Uses warm starts and less memory.

#### [Node Selection](#page-14-0)  $=$  Depth first

Uses more warm starts. If warm starts are applied, they can speed up the solution of mixed integer subproblems significantly when solving almost identical QPs.

# **Non Monotone** i  $i$  Default  $= 10$ Maximum number of successive iterations considered for the non-monotone trust region algorithm, allowing the penalty function to increase.

Constraint:  $0 <$  Non Monotone  $< 100$ .

**Objective Scale Bound**  $r$  Default  $= 1.0$ When **Scale Objective Function**  $> 0$  internally scale absolute function values greater than 1.0 or Objective Scale Bound.

*Constraint:* **Objective Scale Bound**  $> 0.0$ .

**Penalty** Default  $\leq 1000.0$ Initial penalty parameter,  $\sigma$ .

Constraint: **Penalty**  $\geq 0.0$ .

**Penalty Factor r**  $r$  Default  $= 10.0$ 

Factor for increasing penalty parameter  $\sigma$  when the trust regions cannot be enlarged at a trial step.

Constraint: **Penalty Factor**  $> 1.0$ .

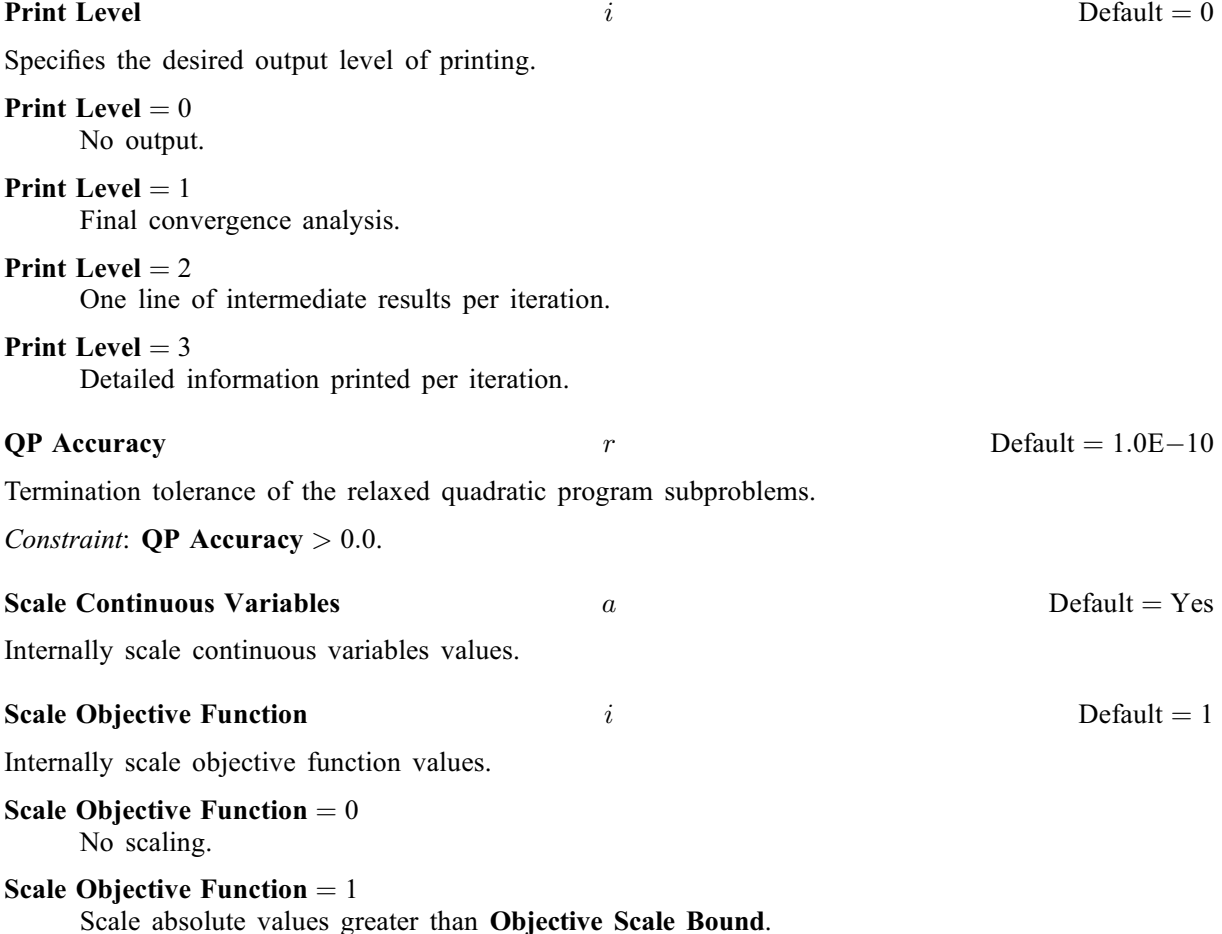

# <span id="page-16-0"></span>**Warm Starts**  $i$  Default = 100 Maximum number of warm starts within the mixed integer QP solver, see [Node Selection](#page-14-0).

*Constraint*: **Warm Starts**  $\geq 0$ .